## **Adobe Photoshop Download 7.0 Pc LINK**

Installing Adobe Photoshop and then cracking it is easy and simple. The first step is to download and install the Adobe Photoshop software on your computer. Then, you need to locate the installation.exe file and run it. Once the installation is complete, you need to locate the patch file and copy it to your computer. The patch file is usually available online, and it is used to unlock the full version of the software. Once the patch file is copied, you need to run the file and then follow the instructions on the screen. Once the patching process is complete, you will have a fully functional version of Adobe Photoshop on your computer. To make sure that the software is running properly, you should check the version number to ensure that the crack was successful. And that's it - you have now successfully installed and cracked Adobe Photoshop!

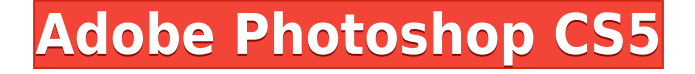

If you want to find out for yourself what the beta release for Photoshop CS6 is really like, the official Photoshop website has a "beta download" version. The file is an installer for the Photoshop development files, and you can download it from the Photoshop CS6 beta download page. " ; ". I spent the last two years trying to explain why the sample was wrong and how to fix it. That said, …, I can't see why anyone would chance having to spend the three extra weeks to rework an image, for what amounts to a minor defect, with an automatic fix." " Fine-tuning with various brushes is automatic. The most advanced foreground and background color corrections are unbiased, automatic, and easy to use. The presence of a red-eye reduction tool that can detect and correct every red eyeball in an image is a showstopper for me. I had the Courage to …,…, and the result was …,… " I have to protest to anyone who wants to …,…, and also the …,…… other two features, that they should share the same, small, non-sexy improvements that make using an adobe product better. If one has to suffer to get the most positive aspect of their software, it should be made obvious in the description. I didn't think it was possible to do that much work while hiding from the public, but Adobe has made it easy to subtitle without ever going to the video files. Even if it isn't ideal, it's way better than leaving subtitling as an ad-hoc process that's done in a separate video editing application (some people do that, but usually don't bother looking at the final product once they've subtitled). It's a big step forward for creating high-quality tiny videos and}.

## **Adobe Photoshop CS5 Hack {{ lifetime releaSe }} 2023**

What It Does: One of the most visually stunning aspects of the web is the ability to create and showcase custom designs and graphics. A combination of rich colors, strategic fonts, and loads of photographic media are what make the pages of the World Wide Web really interesting. One of the best tools embedded in the Adobe Creative Suite is Photoshop. It lets the web designers create designs to add realism to their pages. **Canva is an incredibly accessible software that is designed especially for people with no graphic design training or knowledge. It is easy to use and the templates make graphic design possible for everyone.** Canva is amazing software- Imagine having a design that can be shared to social media and anywhere else can be shared to! Once you have designed your creation with Canva, all you have to do is to upload it to the site and it automatically appears on all your social networks. Also, you get the option to embed your image into an email. So, you are not limited to having it be just a physical thing. You can actually share it anywhere on the Internet – so, what are you waiting for? Having the tools to design say, one of those awesome graduation photos really makes a difference as well as other numerous web pages. If you are looking to put your creative talent to use, we have mentioned a canva tutorial in the previous post. The Clone Stamp tool, available in the previous versions, remains a powerful tool within Photoshop. With it, you can correct mistakes in the content or add/remove unwanted elements within an image to create something completely new. The Move toollet is used to move, align, or resize layers. e3d0a04c9c

## **Adobe Photoshop CS5License Key WIN & MAC {{ latest updaTe }} 2022**

Once you make your design layer, move, stretch, or resize it using the Move tool. The Move tool lets you pan, zoom, scale, rotate, and move layers, all while working in a precise 3D viewport. Review the options to the right of the Move tool for more control. Doing this can help you create or edit a finished design in no time. Photoshop Elements for the Create a New Document window is similar, except it lets you select a preset template and then add your own image or a blank canvas. The new document opens with a template laid out, ready for you to add your own elements. See Editing a Document to learn more about modifying a template's design. On the other hand, the Adjustments panel lets you adjust the appearance, such as the brightness, color, and sharpness, of an image—with or without you selecting a layer. Rounded or square corners, curves or boxes, and basic and advanced blending tools add polish. See Adjustments in Photoshop Elements for more information. If you want to create those perfect composites, you have some options as well. Photoshop Elements works with three different types of composites: photo-to-photo, photo-to-art, and photo-to-stencil. See Photo to Photo Composite for details on working with these. Add filters are also a helpful tool to create stylish, artistic results. Rounded and Radial filters are easier to use, and add a textured emboss or pixelate effect to your photographs. See the Filter menu for the full list of filters.

adobe photoshop 7.0 setup.dll download adobe photoshop 7.0 filter imagenomic free download adobe photoshop 7.0 notes pdf free download photoshop 7.2 software download adobe photoshop 7.2 software free download full version photoshop 7.2free download adobe photoshop 7.2 software free download adobe photoshop 7.2 free download cnet adobe photoshop 7.2 version free download photoshop 7.2 version free download

For users who love to edit pictures, the new shape tools and smart guides help you create visually engaging images. In addition, the redesign to the painting tools makes it easier for users to create and edit complex designs. To create highly detailed 3D models, Photoshop now comes with over 30 new 3D modeling tools and an entirely new 3D workspace. In addition to providing a host of workflow enhancements, this update also has many new features when it comes to your library. These new features include improvements to CMYK support, batch adjustments, and better support for multiple outputs. For users from designfocused industries, there are new layers and transparency blending options, including Hue/Saturation, Blending Modes and layer effects. In addition, there's a new background removal tool. The new File Handling feature in Photoshop enables you to display images in a variety of ways. You can cut, crop, and rotate images to a variety of angles, and share your files with others. You can use the new File Handling feature to display images in an inverted grid, or display thumbnail images to help you find your work quickly. When it comes to finetuning images, there's a new level of freedom. In addition to adjusting levels, contrast, and colour, you can use selective focus to add a sense of perspective, or use the new Highlights

and Shadows control panel to subtly enhance images. There's also a new Content Aware Fill tool for content that is familiar and branded with your content.

The new object selection feature makes image editing on the web faster and enables you to select, move, and resize any object in the photo, including people, plants, and other objects. There's also a thermal editing toolset that lets you quickly split images down into fragments. Basically, any edits you make are further refined using local adjustments. And that's a wrap on this round up of the eight best Adobe Photoshop features – unless we missed anything! Have you used any of these new Photoshop features? Download the free trial today and take advantage of Photoshop's powerful tools as they build on the massive success of recent releases. Photoshop CC on the web will deliver the same industry-leading tools and features as Photoshop CC desktop today. Some of the best-selling features of CC desktop today are available on the web, and they will be consistently updated to be the top tools in the industry. Adobe Photo Connect, Adobe Spark, and other online services will converge with Photoshop on the web (available in preview) to offer a cohesive image creation and collaboration experience. Adobe Creative Cloud members can test out the tools and features in Photoshop on the web for free today. Discover the power of Photoshop Network, which will streamline collaboration and make it easier to share, collaborate, and work on projects. Photoshop Network is the software-as-a-service platform for Adobe Creative Cloud enterprise use built on Adobe Experience Cloud that leverages the wave of the technology that powers mobile and web. With features such as in-app searches and shared workspaces, and a web-based version browser, Photoshop Network is a service that you can access on any device and that provides a simple, cross-platform way of easily creating, sharing, reviewing and working on creative ideas. Photoshop Network also introduces an out-of-thebox experience, where the web version of Photoshop is preformed as an image editor in full screen. Watch the video above to learn more about the feature.

```
https://zeno.fm/radio/contoh-proposal-permintaan-bantuan-benih-jagung
https://zeno.fm/radio/sim-city-4-deluxe-edition-full-rip-900mb-portable
https://zeno.fm/radio/ultimate-maps-downloader-registration-key
https://zeno.fm/radio/lady-gaga-the-fame-full-album-zip
https://zeno.fm/radio/tally-9-2-full-version-software-free-download
https://zeno.fm/radio/xentry-keymaker-2-0-full-versionzip
https://zeno.fm/radio/internet-download-manager-v-6-x-x-x-patch
https://zeno.fm/radio/internet-download-manager-6-36-build-7-crack-with-activation-key-2020
https://zeno.fm/radio/fastgsm-samsung-client-10012-free-download
https://zeno.fm/radio/download-microsoft-monthview-control-6-0
https://zeno.fm/radio/sony-vegas-6-0-keygen-download
```
For the past 3 years, I have been developing Fractalit with the goal of creating a web workflow that creates stunning web designs. My attention over the years has been focused on creating a tool that helps web designers and developers design and create great web designs. Focus has been placed on small adjustments to the CSS that improve every aspect of the overall design. My work has centered around CSS Grid Layout and the fundamentals to further widen the gap between designers and developers. In 1988, Thomas and John Knoll developed the first basic version of Photoshop. Later, it was taken over by Adobe systems. Then the software has been upgraded and updated with more advanced features, a set of tools, and commands. The Photoshop CC version is the latest version of the series and it is a part of the Adobe Creative Cloud branding. The Photoshop family has some other software, consisting of Photoshop lightroom, Photoshop elements, Photoshop fix, Photoshop express, and other software. With the new transition to native GPU tools, we have engaged a new team to hone the frontiers of our Photoshop Actions–Photoshop Toolkit to ensure that they are at the highest possible state of the art. This new team has begun creating new tools that can give the user a new level of performance and ways to approach the canvas with the tools they need to create or push the boundaries. As the team continues to complete the initial set of new tools, a new set of tutorials will be available to the community.

Adobe product development is a major part of our company. We are always looking for the next great idea, to see how we can further enhance Adobe products. Recently, I was fortunate enough to attend and listen to one some of the most fascinating sessions at the Interaction Design Conference in San Francisco. I came back and had this idea about how we could transform traditional photo editing applications. We had to start somewhere and Photo Tuneup was born. My team and I are excited to release all of this into the world and hope to see you feedback in coming months. We are very grateful for this and the opportunity we have had so far. As for all of our products, we strive to inspire. It has been a pleasure and honor to share with you a preview of the new tools and the future of Photo Tuneup. We are still hard at work and continue to build great products for every surface, everywhere you are. We look forward to many more years of personal and collaborative experiences together. I will see you in Photoshop near you. TAGS: Adobe, Adobe Press Release, Adobe Photoshop, Anomaly, Anomaly Matters, Anomaly Software, Budget, Creative Cloud, Digital Publishing, Digital Publishing, Elements, Intelligent Editing, Intelligent Editing, Intelligent Editing, Motion, Motion, Macintosh, Mac OS X, Photoshop CC, Photoshop Elements, Photoshop Express, Python, Reunion You may already know that two main types of adjustments are available when editing your photos: adjustments that are light- and dark-oriented. By offering both a light and a dark mode, Adobe has created the most versatile editing solution available. Light mode is perfect for bright photos, and dark mode can make dark shadow areas a bit more pronounced. You can switch between light and dark modes at one of the toolbar buttons.